# Exercises in System Level Programming (SLP) – Summer Term 2024

# Exercise 12

#### Maximilian Ott

Lehrstuhl für Informatik 4 Friedrich-Alexander-Universität Erlangen-Nürnberg

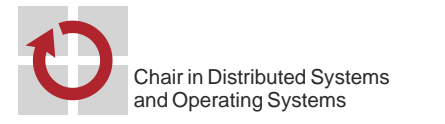

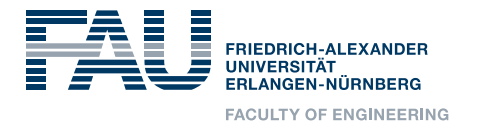

## Presentation Assignment 7

# **Signals**

## **Signals**

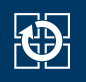

- **Usage of signals** 
	- Signaling kernel events to a process
	- **Signaling events between processes**
- **Similar to interrupts on AVR**
- Two types of signals
	- Synchronous signals: Triggered by process activity (trap) ⇒ Access to invalid memory, invalid instruction
	- Asynchronous signals: Triggered "from outside" (interrupt) ⇒ Timer, keyboard input
- **Default signal handlers already defined**

### ■ The standard behavior for most signals is the termination of the process, some signals additionally create a core dump.

- SIGALRM (Term): Alarm clock (alarm(2), setitimer(2))
- SIGCHLD (Ign): Child process terminated, stopped, or continued
- SIGINT (Term): Terminal interrupt signal (Shell: CTRL-C)
- SIGQUIT (Core): Terminal quit signal (Shell: CTRL-\)
- SIGKILL (cannot be caught or ignored): Kill
- SIGTERM (Term): Termination signal; standard signal of kill(1)
- SIGSEGV (Core): Invalid memory reference
- SIGUSR1, SIGUSR2 (Term): User-defined signal 1/2
- Refer to signal(7)

## Sending Signals

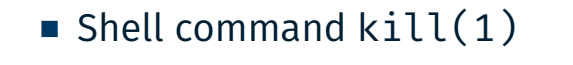

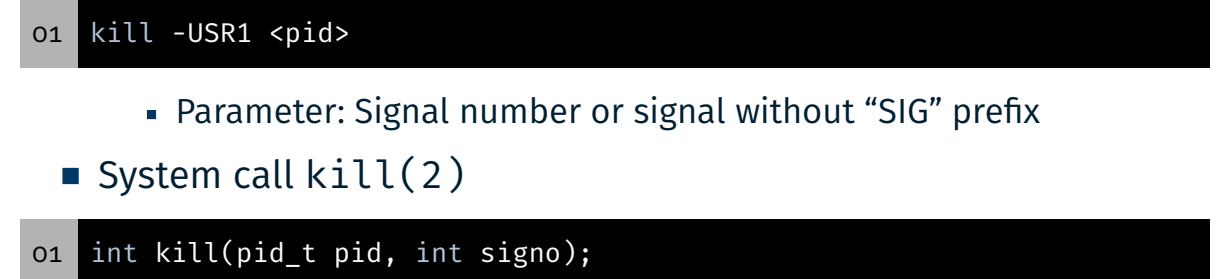

2

- Configuration with the help of a variable of the type sigset\_t
- Helper functions configure the signal mask
	- sigemptyset(3): Remove all signals from a mask
	- sigfillset(3): Add all signals to a mask
	- sigaddset(3): Add one signal to a mask
	- sigdelset(3): Remove one signal from a mask
	- sigismember(3): Query, whether a signal is included in a mask
- Set signals are blocked
- AVR analogue: EIMSK-register

### Setting a Process Wide Signal Mask

Setting the mask with

01 int sigprocmask(int how, const sigset\_t \*set, sigset\_t \*oset);

- **how: Operation** 
	- SIG\_SETMASK: Sets an absolute signal mask
	- SIG BLOCK: Blocks signals relative to the current mask
	- SIG UNBLOCK: Unblocks signals relative to the current mask
- oset: Stores copy of old signal mask (optional)
- The signal mask is inherited when using  $fork(2)/exec(3)$

#### Examples

```
01 sigset_t set;
```

```
02 sigemptyset(&set);
```

```
03 sigaddset(&set, SIGUSR1);
```

```
04 sigprocmask(SIG_BLOCK, &set, NULL); /* Blocks SIGUSR1 */
```
AVR analogue: Blocking critical sections  $(cli())$ , sei())

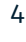

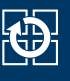

#### ■ Configuration using the struct sigaction

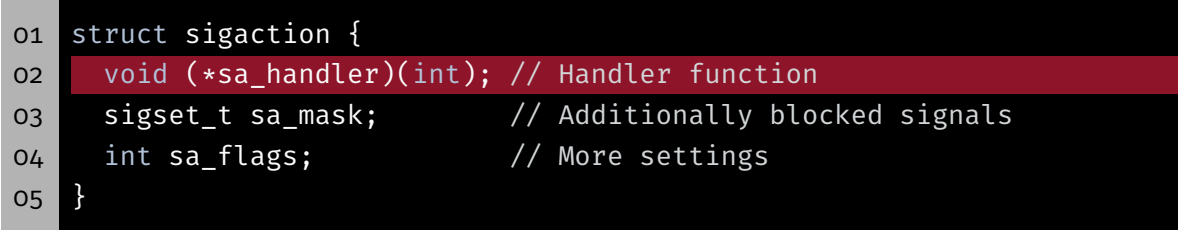

- Signal handler can be configured with sa\_handler:
	- SIG\_IGN: Ignore signal
	- SIG\_DFL: Set to default signal handler
	- **Function pointer**
- SIG\_IGN and SIG\_DFL can be inherited with exec(3), function pointers can't. Why?
- AVR analogue: ISR(..), alarm handler

## sigaction – Mask

### ■ Configuration with the help of the struct sigaction

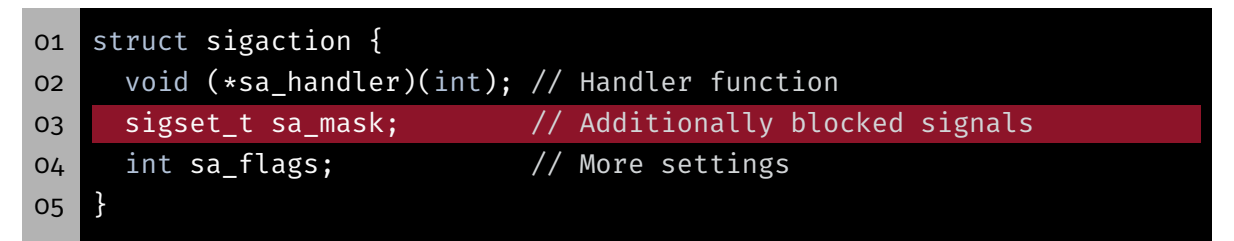

- During the handling of a signal, following signals are disabled:
	- Signal mask upon the signal occurred
	- Additionally: Triggered signal
	- Additionally: Signals in sa\_mask
- $\Rightarrow$  Synchronization of multiple signal handlers with sa\_mask

7

6

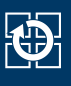

■ Configuration with the help of the struct sigaction

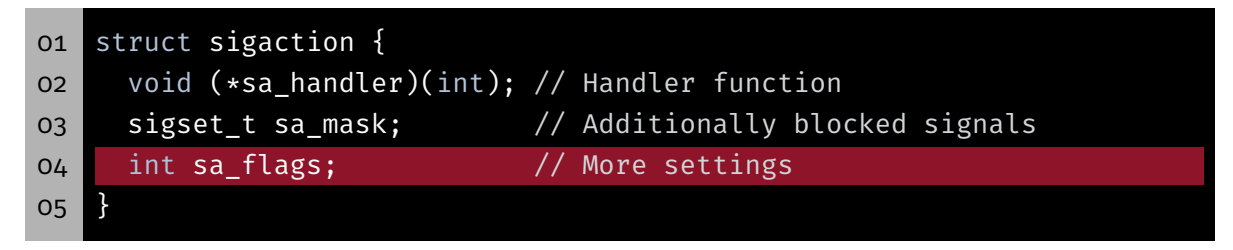

- sa flags influence the behavior when the signal is received
- For SLP: sa\_flags=SA\_RESTART

## Setting the Signal Handler

Configuration with the help of the struct sigaction

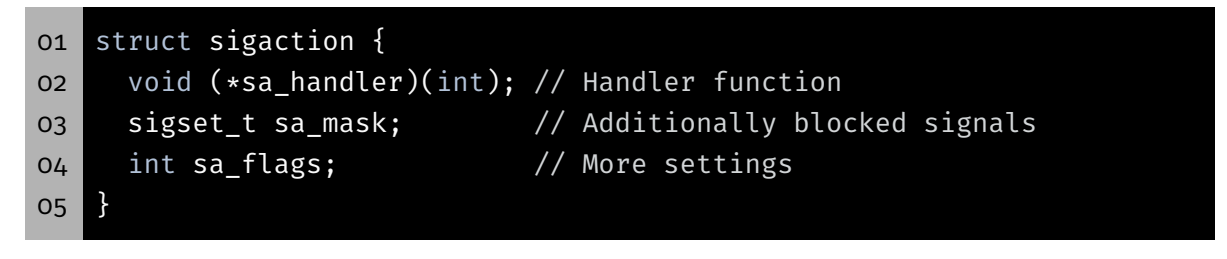

### **Applying the configuration**

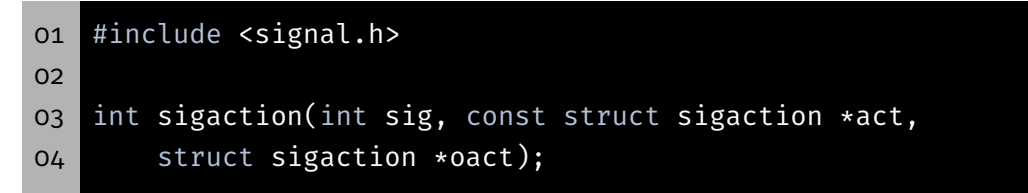

KD.

## sigaction – Example

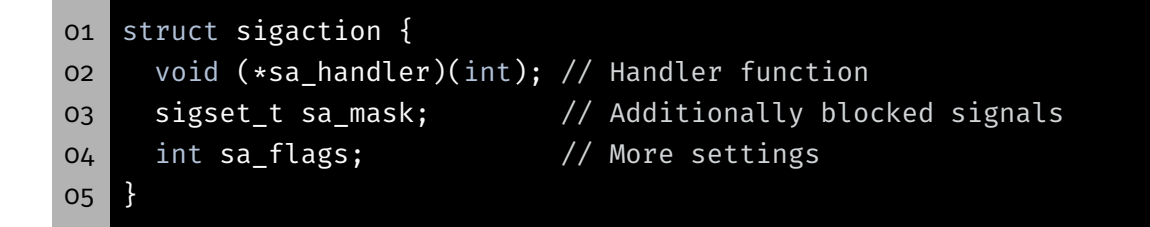

### ■ Installing a handler for SIGUSR1

```
01 #include <signal.h>
02 static void my_handler(int sig) {
03 // [...]
04 }
05
06 int main(int argv, char *argv[]) {
07 struct sigaction action;
08 action.sa_handler = my_handler;
09 sigemptyset(&action.sa_mask);
10 action.sa_flags = SA_RESTART;
11 sigaction(SIGUSR1, &action, NULL);
12 // [...]13 }
```
## Waiting for Signals

- **Problem: Waiting for a signal inside a critical section** 
	- 1. Unblock the signal
	- 2. *Passively* wait for the signal (go to *sleep mode*)
	- 3. Block signal
	- 4. Execute critical section
- Operations have to be executed atomically as one!

#### 01 #include <signal.h>

#### 02 int sigsuspend(const sigset\_t \*mask);

- 1. sigsuspend(2) sets a temporary signal mask
- 2. Process is blocked until a signal is received
- 3. Signal handler is executed
- 4. sigsuspend(2) restores the original signal mask
- AVR analogue: Sleep loop, sleep cpu()

11

10

**{}}** 

- **Block SIGUSR1** inside the critical section
- Wait for the signal

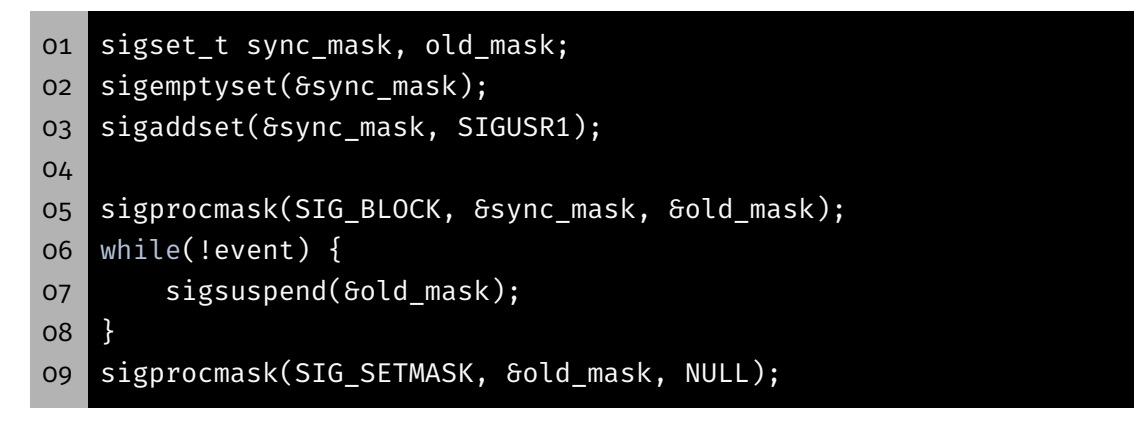

## POSIX-Signals vs. AVR-Interrupts

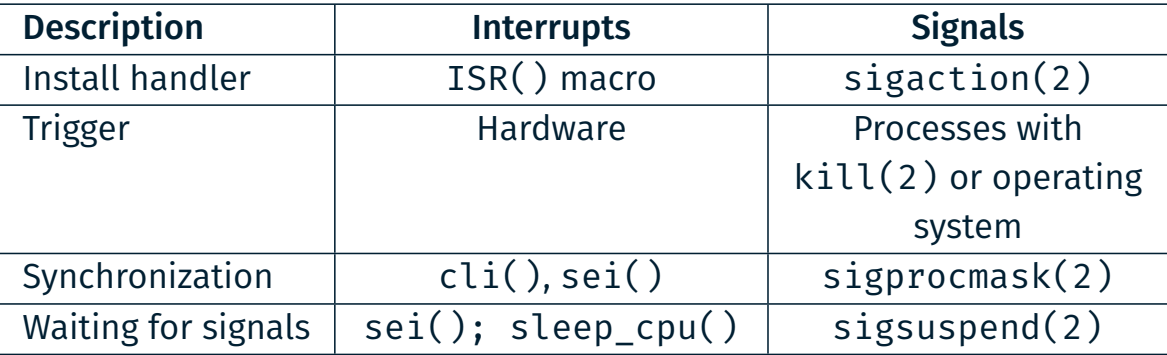

- Signals and interrupts are similar concepts
- Synchronization can usually be implemented identical

#### 12

 $\bigoplus$ 

## Task: mish

## Task: mish - Part b)

### Handling the signal SIGINT

- Configuring the signal handler for CTRL+C
- SIGINT is send to all processes in the terminal

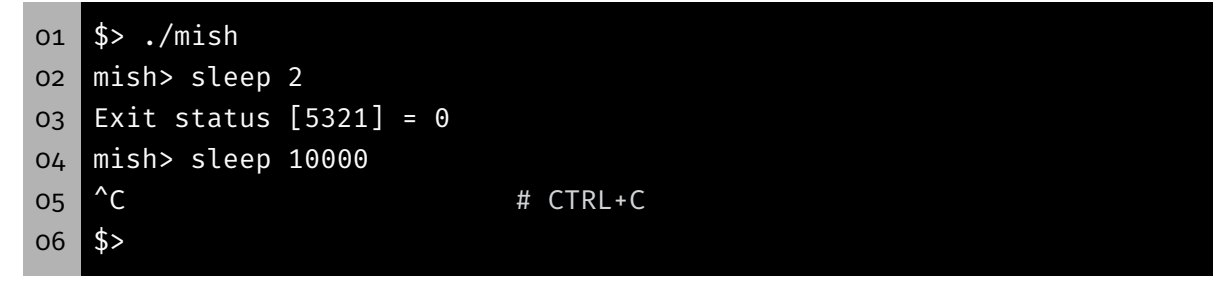

- ⇒ On CTRL+C both sleep and mish get terminated
	- Changing the signal handler:
		- Parent: ignore the signal (SIG\_IGN)
		- Child: default behaviour (SIG\_DFL)

KD.

### Collection of zombie processes

- $\blacksquare$  Until now: collection with waitpid(2) (blocking)
- Signal SIGCHLD indicates that a child process changed its state
	- child process got stopped
	- child process terminated
- Now: collection with waitpid(2) (not blocking)
- Waiting for the change of state with sigsuspend(2)

## Task: mish - Part c)

### Support for background processes

- Commands with trailing '&'
	- ⇒ background process
- Example: ./sleep 10 &
- Output of the process ID and the prompt
- **Afterwards new commands should be receivable**

```
01 # Starting a background process with &
02 mish> sleep 10 &
03 Started [2110]
04 mish> ls
05 Makefile mish mish.c
06 Exit Status [2115] = 0
07 ...
08 Exit status [2110] = 0
```
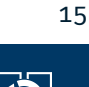

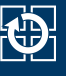

# KD.

### Support for background processes

■ While waiting for the termination of foreground processes, all terminating background processes should be collected immediately

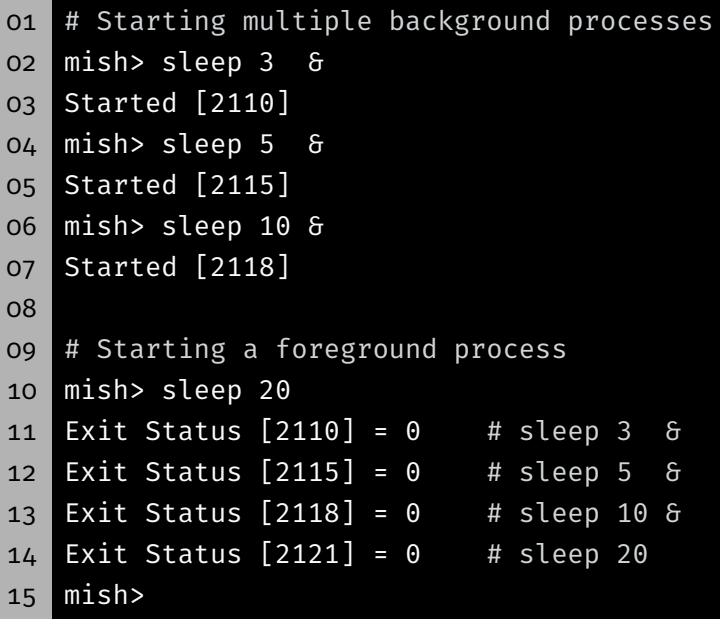

## Task: mish - Part c)

- **Extension of the basic cycle**
- 1. Waiting for input from the user
- 2. Creating a new process
- 3. Parent: Waiting for the termination of the child
- 4. Child: Starting program
- 5. Child: Program terminates
- 6. Parent: Outputting the state of the child

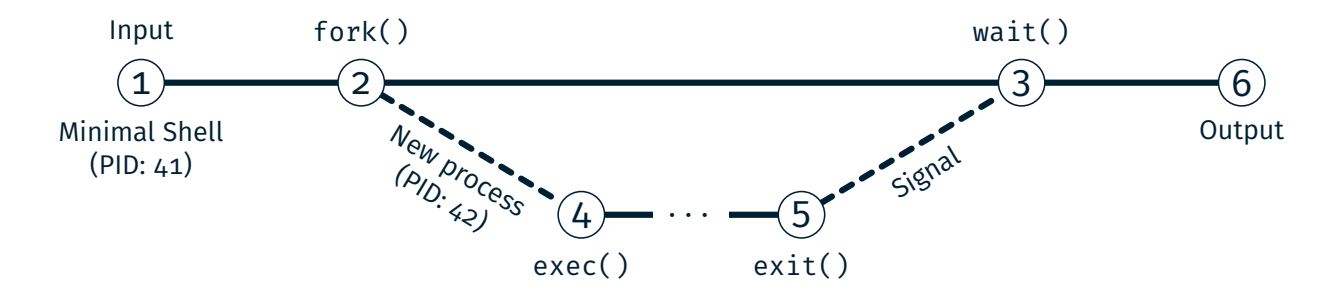

17

IÖ.

## Task: mish - Part c)

- **Extension of the basic cycle**
- 1. Waiting for input from the user
- 2. Creating a new process
- 3. Parent: Waiting for the termination of the child *(only foreground)*
- 4. Child: Starting program
- 5. Child: Program terminates
- 6. Parent: Outputting the state of the child

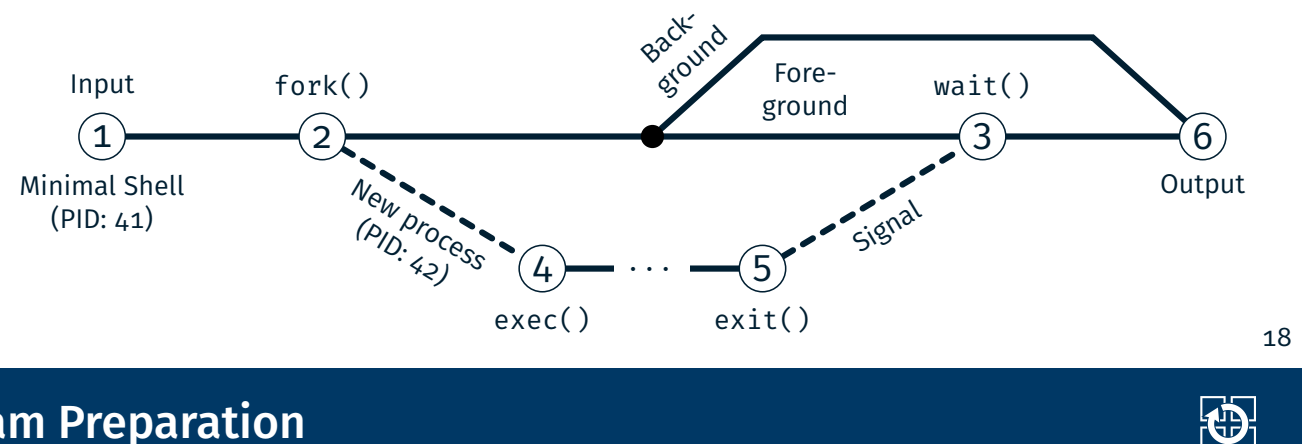

## Exam Preparation

Next Week: Mock Exam (link to PDF will be on the website)

th

## Hands-on: Stopwatch

Screencast: https://www.video.uni-erlangen.de/clip/id/19835

### Hands-on: Stopwatch

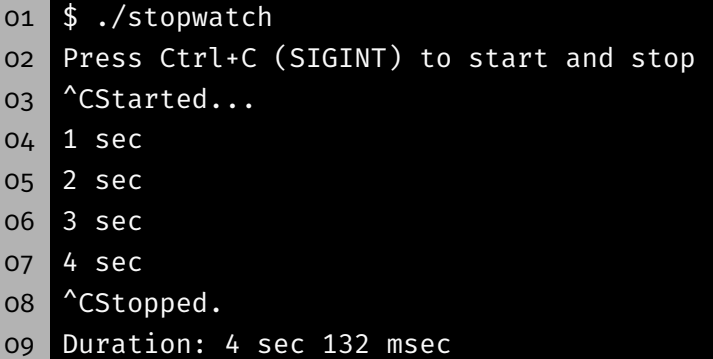

#### **Procedure:**

- **Stopwatch is started by signal SIGINT** 
	- $\rightarrow$  Each second, the current duration is printed (format: "3 sec")
- Stopwatch is stopped again by the next occurrence of SIGINT
	- $\rightarrow$  Prints duration incl. milliseconds (format: "4 sec 132 msec")
	- $\rightarrow$  Terminates afterwards
- Internally, SIGALRM and setitimer(2) are used
- Remember to protect critical sections

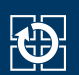

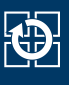

1. Install signal handler: sigaction(2)

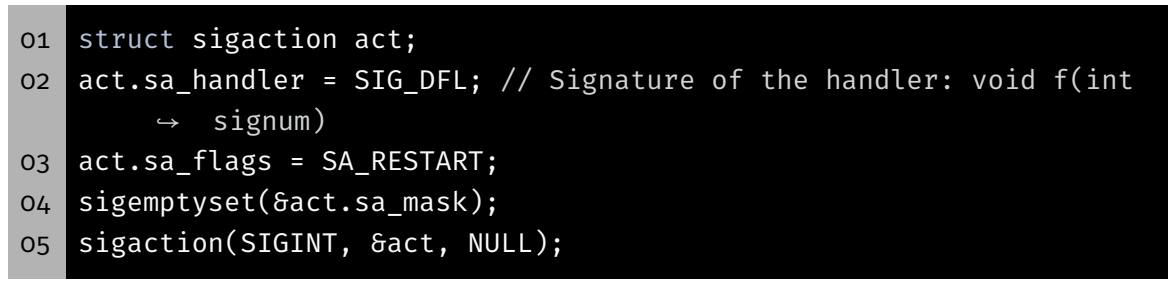

2. Blocking/Unblocking of signals: sigprocmask(2)

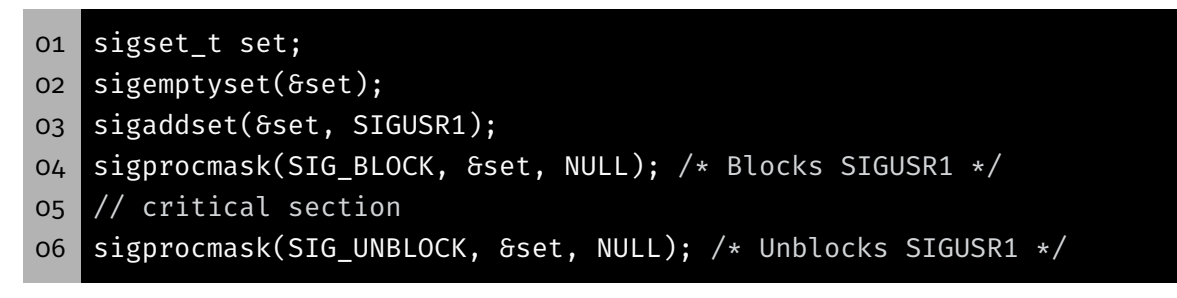

 $\bigoplus$ 

## Recap: Signals

3. Waiting for signals: sigsuspend(2)

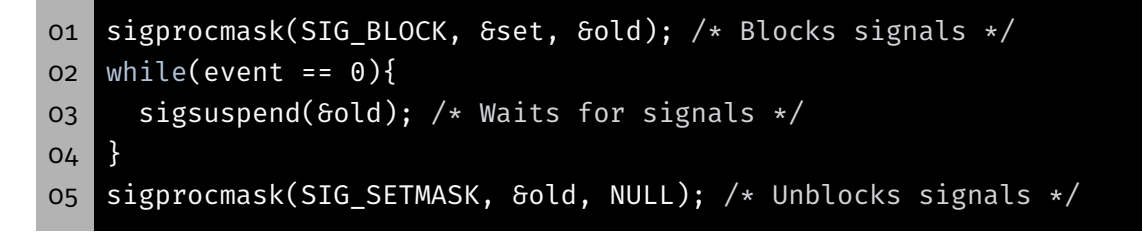

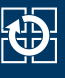

■ Configure timer with setitimer(2)

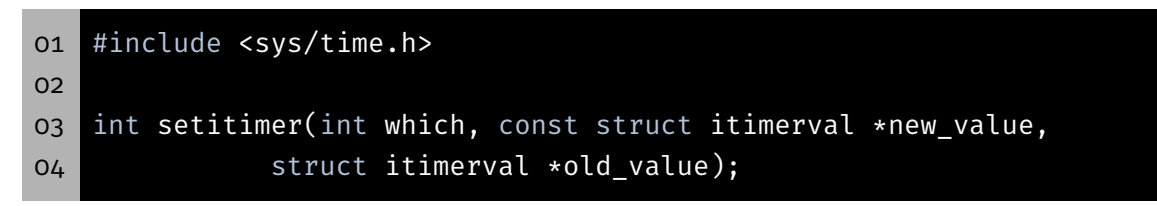

- **Parameters:** 
	- which Here: ITIMER REAL (physical time) new value Setting the new Configuration old\_value Reading the old configuration
- SIGALRM: Timer is expired or alarm occurred
	- $\rightarrow$  Default handling: terminate program
	- $\rightarrow$  Install custom signal handler

## Alarms with setitimer (2)

**Structures for configuration** 

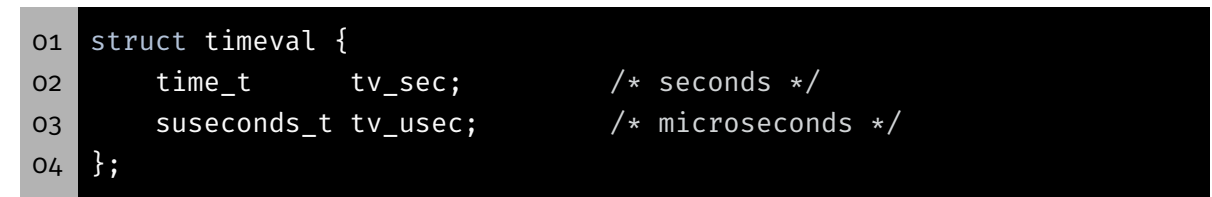

Describes time interval with tv\_sec *s* and tv\_usec µ*s*

```
01 struct itimerval {
02 struct timeval it_interval; /* Interval for periodic timer */
03 struct timeval it_value; /* Time until next expiration */
04 };
   First alarm after interval it_value
```
afterwards periodic alarm with interval it\_interval

■ Special values

it\_interval =  $\{0, 0\}$  Single shot alarm it\_value =  $\{0, 0\}$  Cancel alarm

23